государственное автономное профессиональное образовательное учреждение Самарской области «Новокуйбышевский гуманитарно-технологический колледж»

## **РАБОЧАЯ ПРОГРАММА УЧЕБНОЙ ДИСЦИПЛИНЫ**

#### **ЕН.03 Информационные технологии в профессиональной деятельности**

профиль подготовки: технический для специальности: 29.02.04 Конструирование, моделирование и технология швейных изделий

на базе основного общего образования

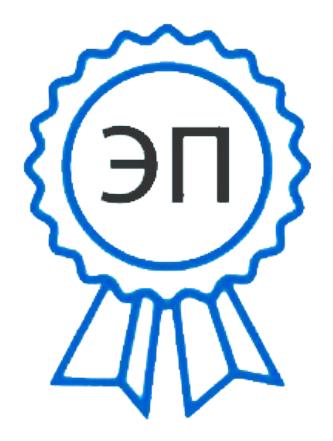

C=RU, OU=директор, O=" ГАПОУ СО ""НГТК""", CN=Земалиндинова В.М., E=coll\_ngtk\_nkb@samara.edu. ru 00c0c015673a4b00a0 2021.03.25 22:48:35+04'00'

ОДОБРЕНА Предметно-цикловой комиссией Профессиональных дисциплин программно-документационного цикла Председатель:Е.А. Баткова

СОГЛАСОВАНО 1-й заместитель директора О.С. Макарова

Рабочая программа учебной дисциплины составлена в соответствии с Федеральным государственным образовательным стандартом по специальности среднего профессионального образования специальности 29.02.04 Конструирование, моделирование и технология швейных изделий, утвержденного приказом Министерства образования и науки Российской Федерации, от 15 мая 2014 г. №534 (зарегистрировано в Минюсте России 26июня2014 г.N32869)

Разработчик:

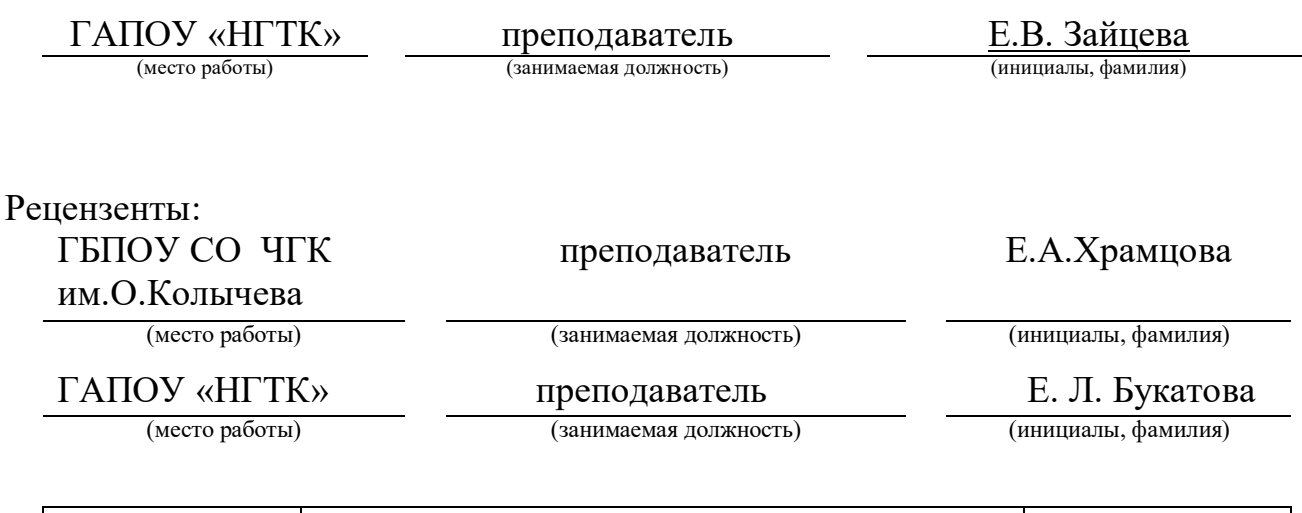

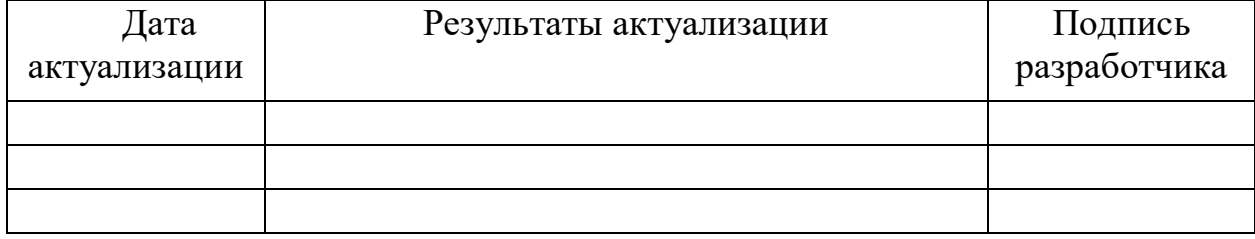

# **СОДЕРЖАНИЕ**

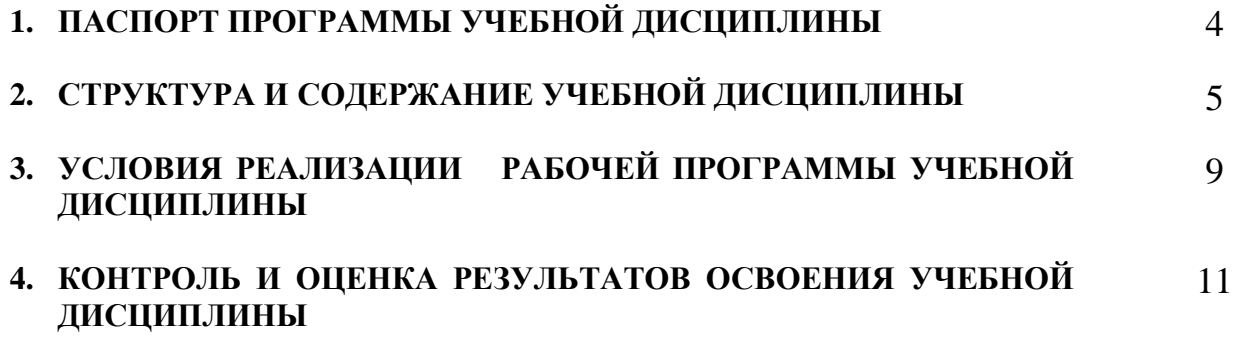

### **1. ПАСПОРТ ПРОГРАММЫ УЧЕБНОЙ ДИСЦИПЛИНЫ**

### **Информационные технологии в профессиональной деятельности**

### **1.1. Область применения программы**

Рабочая программа учебной дисциплины является частью программы подготовки специалиста среднего звена по специальности **29.02.04 Конструирование, моделирование и технология швейных изделий** (базовой подготовки)

**1.2. Место учебной дисциплины в структуре основной профессиональной образовательной программы:** дисциплина реализуется в рамках профессионального цикла (основная часть) и относится к дисциплинам математического и общего естественнонаучного цикла.

#### **1.3. Цели и задачи учебной дисциплины – требования к результатам освоения дисциплины:**

В результате освоения учебной дисциплины обучающийся должен **уметь:**

- использовать технологии сбора, размещения, хранения, накопления, преобразования и передачи данных в профессионально ориентированных информационных системах;
- использовать в профессиональной деятельности различные виды программного обеспечения, в том числе специального;
- применять компьютерные и телекоммуникационные средства;

**знать:**

- основные понятия автоматизированной обработки информации;
- общий состав и структуру персональных электронно-вычислительных машин и вычислительных систем;
- состав, функции и возможности использования информационных и телекоммуникационных технологий в профессиональной деятельности;
- методы и средства сбора, обработки, хранения, передачи и накопления информации;
- базовые системные программные продукты и пакеты прикладных программ в области профессиональной деятельности;
- основные методы и приемы обеспечения информационной безопасности.

Освоение содержания учебной дисциплины обеспечивает формирование общих и профессиональных компетенций.

ОК.1. Понимать сущность и социальную значимость своей будущей профессии, проявлять к ней устойчивый интерес.

ОК.2. Организовывать собственную деятельность, определять методы и способы выполнения профессиональных задач, оценивать их эффективность и качество.

ОК.3. Принимать решения в стандартных и нестандартных ситуациях и нести за них ответственность.

ОК.4. Осуществлять поиск и использование информации, необходимой для эффективного выполнения профессиональных задач, профессионального и личностного развития.

ОК.5. Использовать информационно-коммуникационные технологии в профессиональной деятельности.

ОК.6. Работать в коллективе и в команде, эффективно общаться с коллегами, руководством, потребителями.

ОК 7. Брать на себя ответственность за работу членов команды (подчиненных), за результат выполнения заданий.

ОК 8. Самостоятельно определять задачи профессионального и личностного развития, заниматься самообразованием, осознанно планировать повышение квалификации

ОК.9. Ориентироваться в условиях частой смены технологий в профессиональной деятельности.

### **1.4. Рекомендуемое количество часов на освоение примерной программы учебной дисциплины:**

максимальной учебной нагрузки обучающегося 108 часов, в том числе:

- обязательной аудиторной учебной нагрузки обучающегося 72 часа;
- самостоятельной работы обучающегося 36 часов.

# **2. СТРУКТУРА И СОДЕРЖАНИЕ УЧЕБНОЙ ДИСЦИПЛИНЫ**

## **2.1. Объем учебной дисциплины и виды учебной работы**

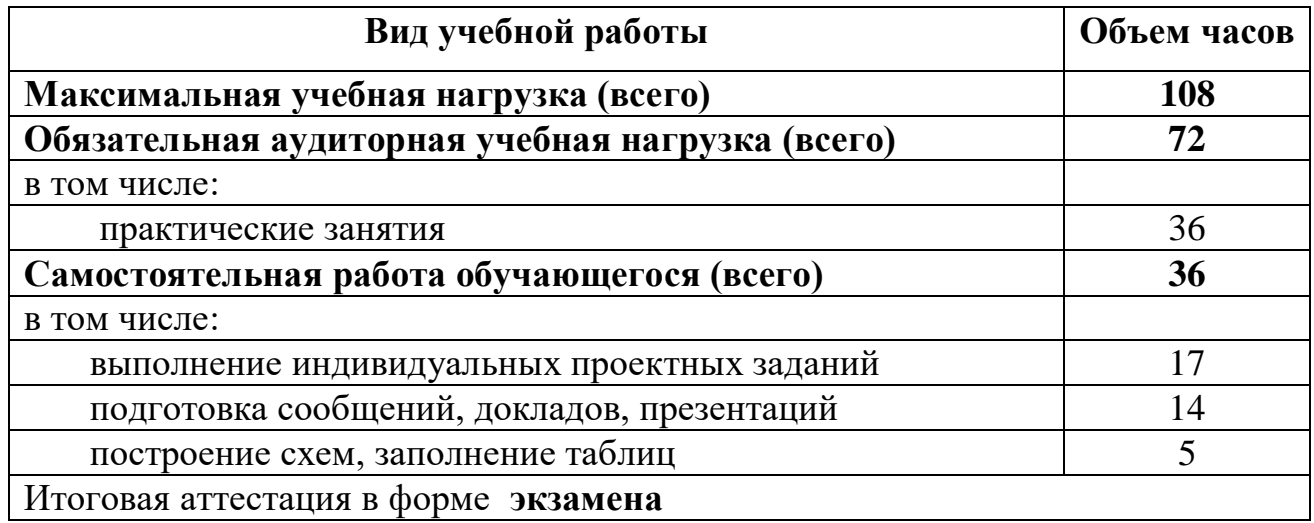

### **2.2. Тематический план и содержание учебной дисциплины Информационные технологии в профессиональной деятельности**

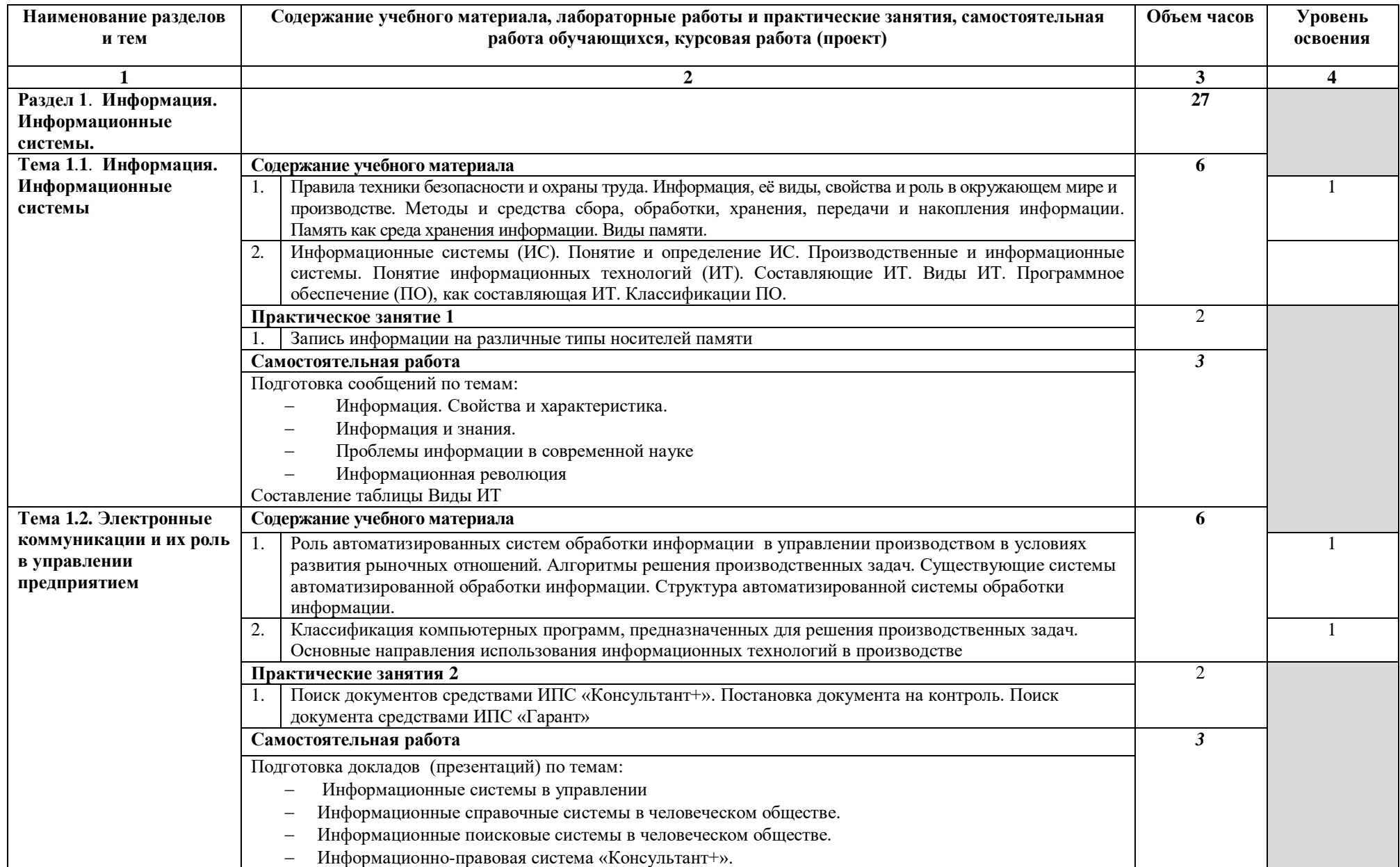

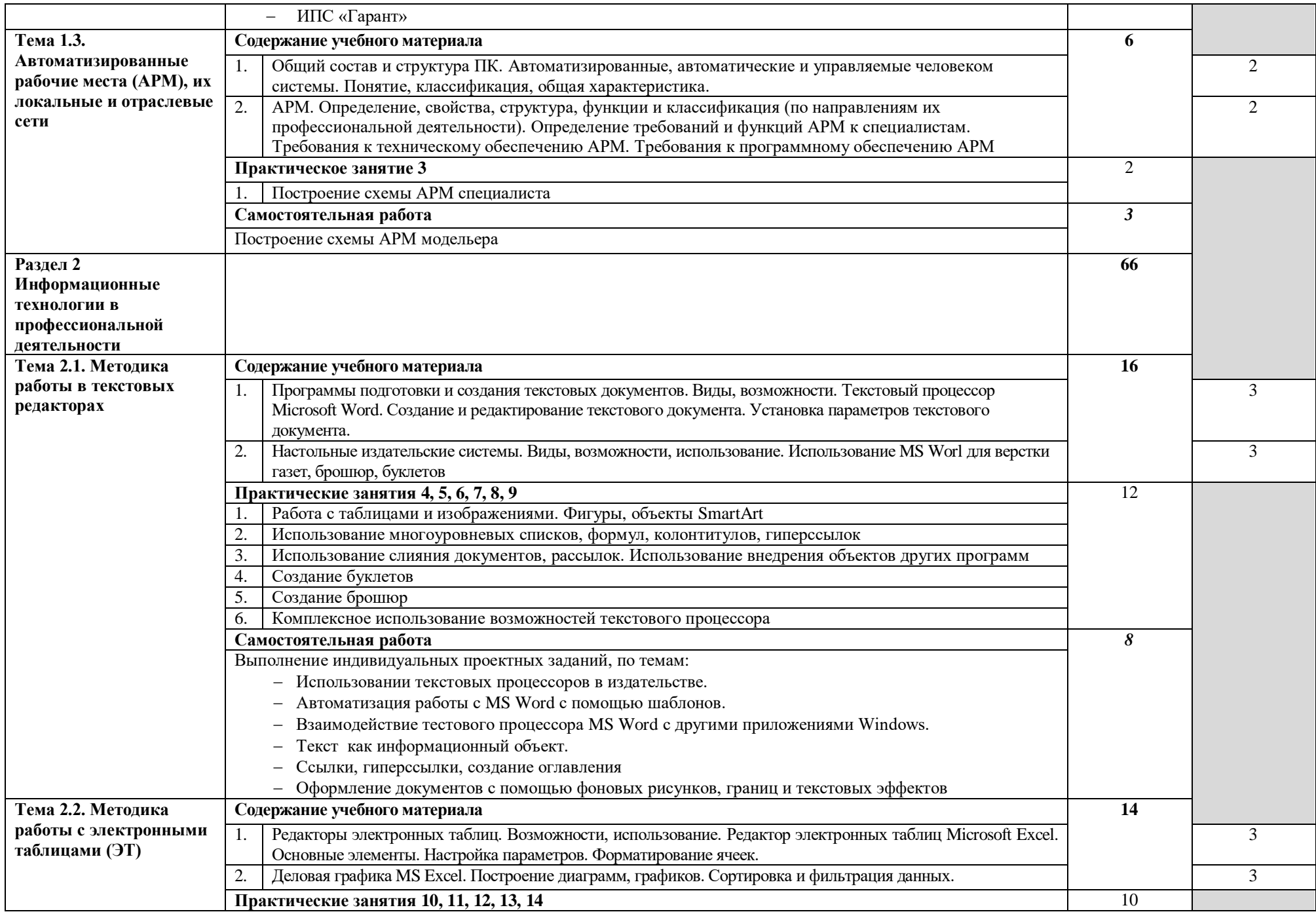

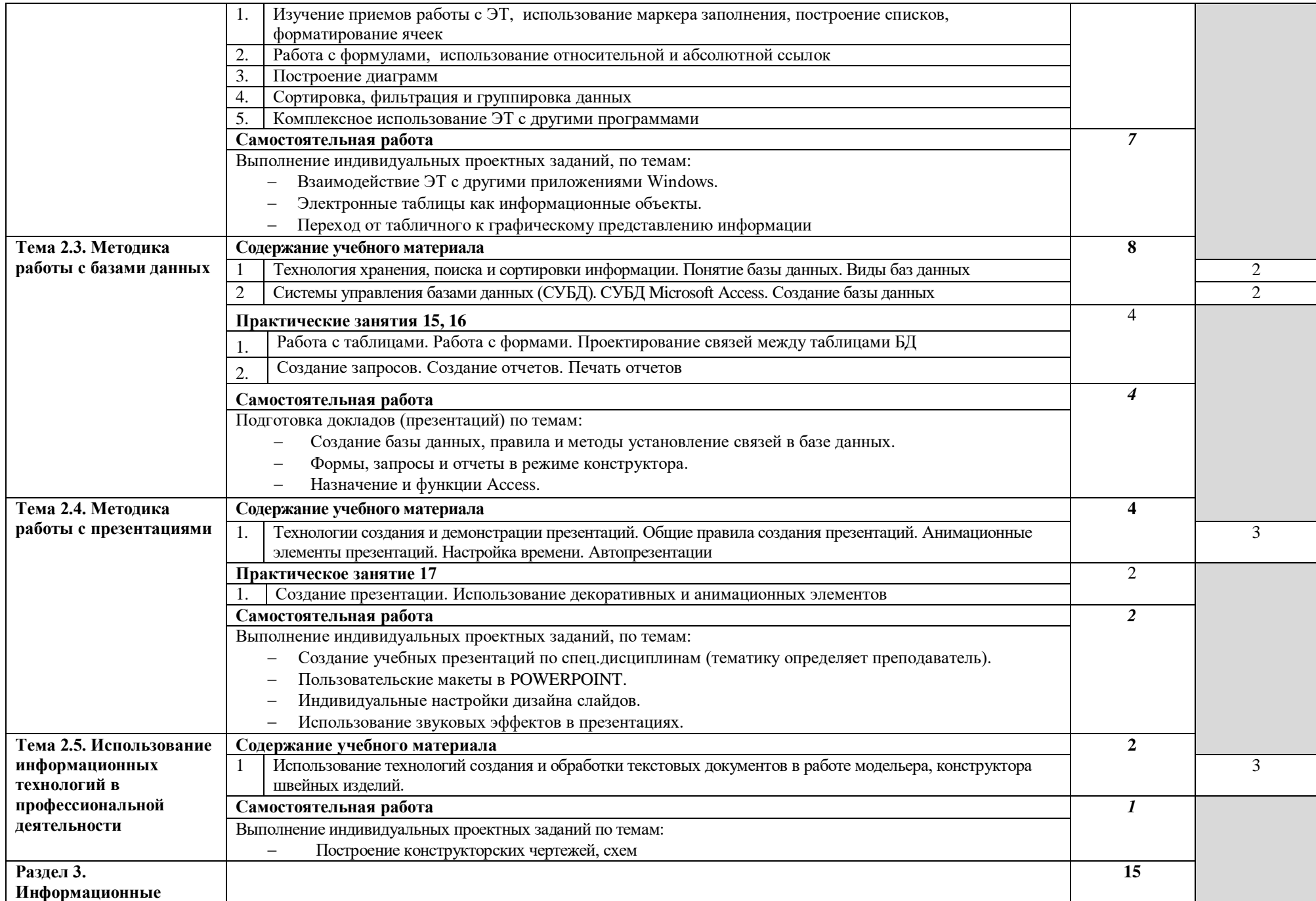

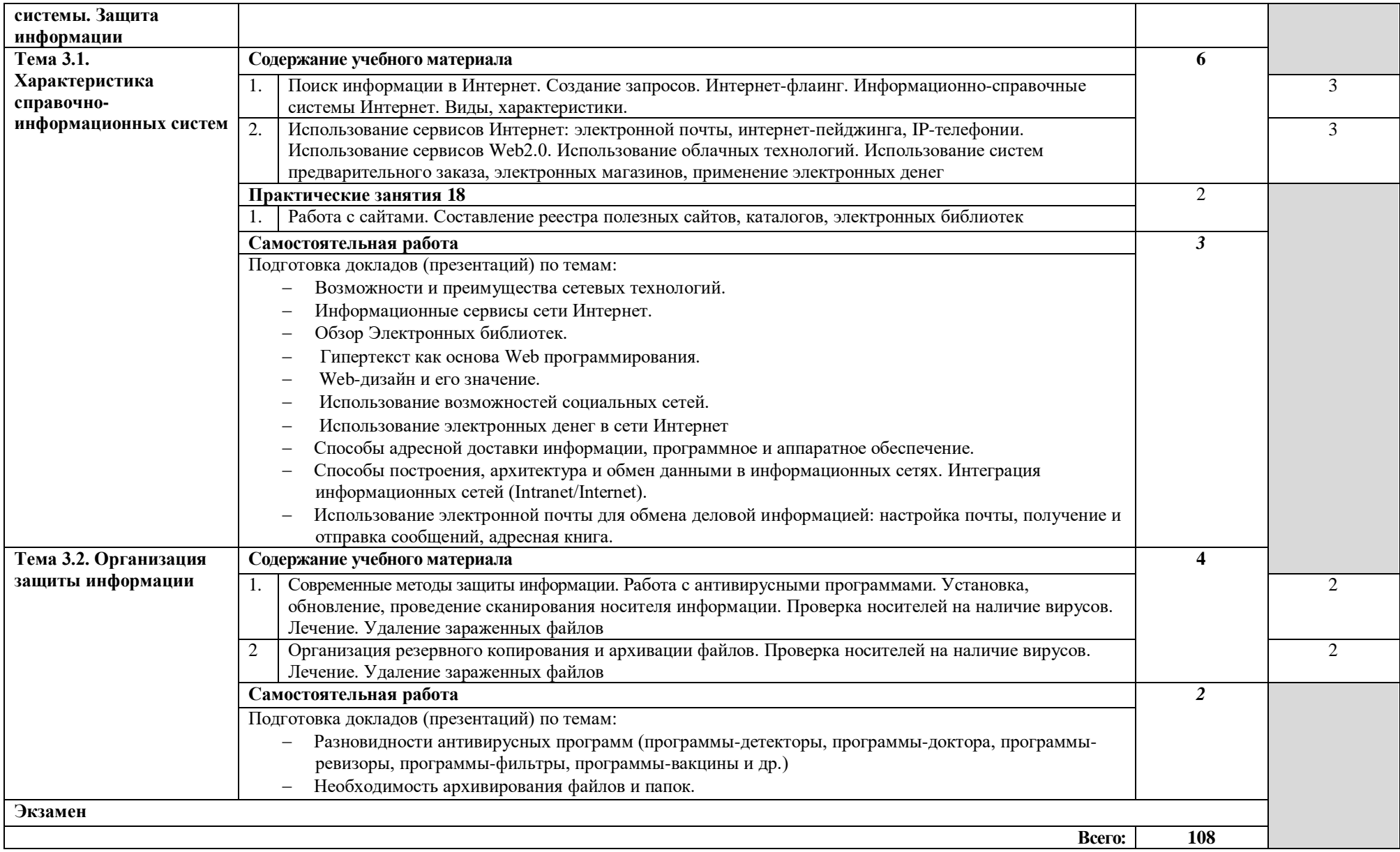

### **3. УСЛОВИЯ РЕАЛИЗАЦИИРАБОЧЕЙ ПРОГРАММЫ УЧЕБНОЙ ДИСЦИПЛИНЫ**

### **3.1. Требования к минимальному материально-техническому обеспечению**

Реализация учебной дисциплины требует наличия учебного кабинеталаборатории.

Оборудование учебного кабинета:

- посадочные места по количеству обучающихся;
- рабочее место преподавателя

Технические средства обучения:

- компьютеры по числу обучающихся;
- мультимедиапроектор;
- локальная сеть с выходом в Интернет

#### **3.2. Информационное обеспечение обучения**

### **Перечень рекомендуемых учебных изданий, Интернет-ресурсов, дополнительной литературы**

Основные источники:

- 1. Гришин В.Н., Панфилова Е.Е. Информационные технологии в профессиональной деятельности (имеется ГРИФ). – М.: Академия, 2011.
- 2. Михеева Е.В. Информационные технологии в профессиональной деятельности. – М.: Академия, 2012.
- 3. Михеева Е.В. Практикум по информационным технологиям в профессиональной деятельности. – М.: Академия, 2011.
- 4. Филимонова Е.В. Информационные технологии в профессиональной деятельности. – М.: Издательство «Феникс», 2010.

Дополнительные источники:

- 1. Журналы «Компьютер-ПРЕСС», «Бухгалтер и компьютер» и др.
- 2. Информатика: Базовый курс. Учебник для ВУЗов./ Под ред. С.В. Симоновича. – СПб.: Питер, 2011.
- 3. Краевский В.В., [Бережнова Е.В.,](http://www.biblion.ru/author/147693/) Основы учебно-исследовательской деятельности студентов, учебник для студентов средних учебных заведений. – М.: Академия, 2012.
- 4. Партыка Т.Л., Попов И.И. Информационная безопасность. Учебное пособие, имеется гриф МО РФ. – М.: Академия, 2011.

#### Интернет-ресурсы:

- 1. [http://iit.metodist.ru](http://iit.metodist.ru/)
- 2. [http://www.intuit.ru](http://www.intuit.ru/)
- 3. [http://test.specialist.ru](http://test.specialist.ru/)
- 4. [http://www.iteach.ru](http://www.iteach.ru/)
- 5. [http://www.rusedu.info](http://www.rusedu.info/)
- 6. [http://edu.ascon.ru](http://edu.ascon.ru/)
- 7. [http://www.osp.ru](http://www.osp.ru/)
- 8. <http://www.npstoik.ru/vio>
- 9. [http://ito.edu.ru](http://ito.edu.ru/)
- 10[.http://www.bytic.ru/](http://www.bytic.ru/)
- 11[.http://www.elearnexpo.ru](http://www.elearnexpo.ru/)
- 12[.http://www.computer-museum.ru](http://www.computer-museum.ru/)
- 13[.http://www.konkurskit.ru](http://www.konkurskit.ru/)
- 14[.http://www.olympiads.ru](http://www.olympiads.ru/)
- 15. [http://contest.ur.ru](http://contest.ur.ru/)

### **4. КОНТРОЛЬ И ОЦЕНКА РЕЗУЛЬТАТОВ ОСВОЕНИЯ УЧЕБНОЙ ДИСЦИПЛИНЫ**

**Контроль и оценка** результатов освоения учебной дисциплины осуществляется преподавателем в процессе проведения практических занятий, тестирования, а также выполнения обучающимися индивидуальных заданий, проектов, исследований.

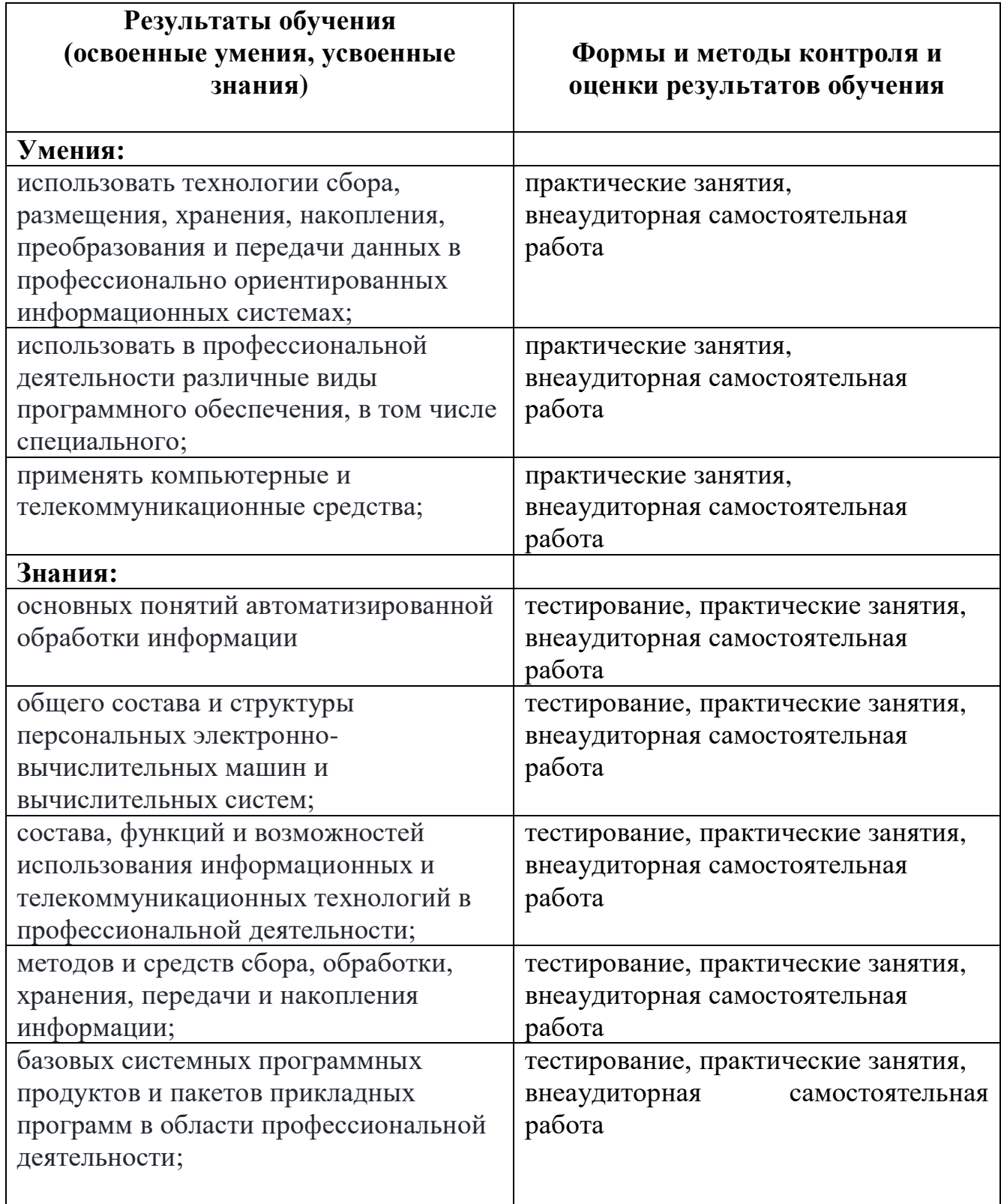

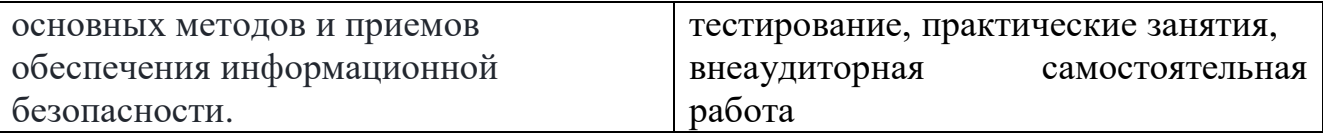